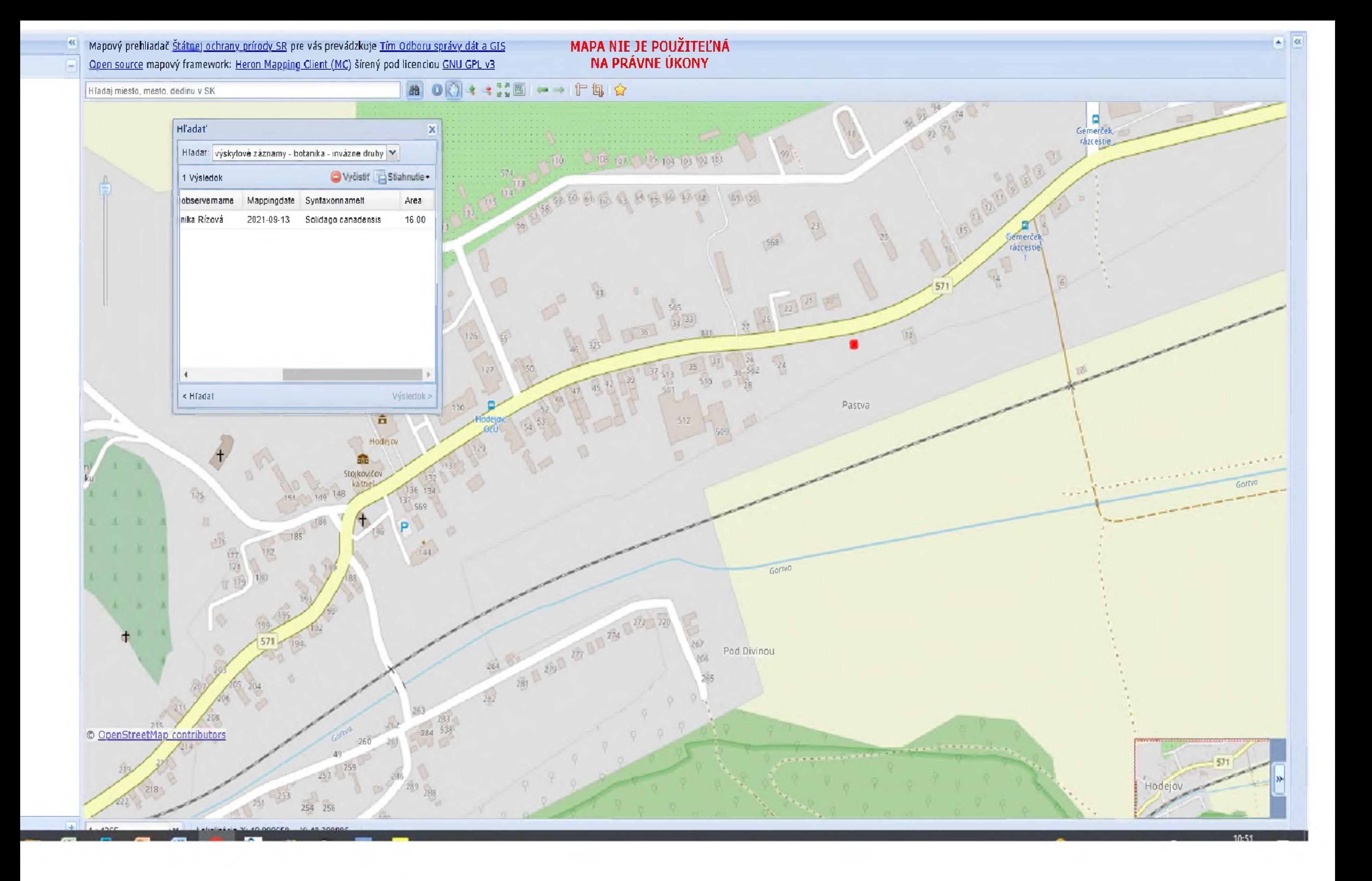

## MAPA NIE JE POUŽITEĽNÁ NA PRÁVNE ÚKONY

■ 003 \* \*試圖 == 作集会 Hľadaj miesto, mesto, dedinu v SK **Hľadať**  $\vert \mathbf{x} \vert$ Hladat: výskytové záznamy - bolanika - invázne druhy v Vyčistiť Sliahnutie-2 Výsledky Mappingdate Syntaxonnamell Area observername 16.00 Fallopia japonica mika Rízová 2021-09-13 nika Rízová 16.00 2021-09-13 Fallopia japonica  $\vert$  + . .  $\frac{1}{267}$ < Hľ adať Výsledok > 2742 ACRITES 571 seme ček<br>rázcestie 105 FEB 103 102 TO1 86996  $60.00$ Gemerce  $-558$ rázcesti  $\boxed{6}$  $22\sqrt{21}$  and  $\frac{8}{365}$ **141**<br>Contributors Contributors  $30 - 562$ 24  $2\%$  $510$  $\overline{28}$ 511

 $512$ 

Pastva

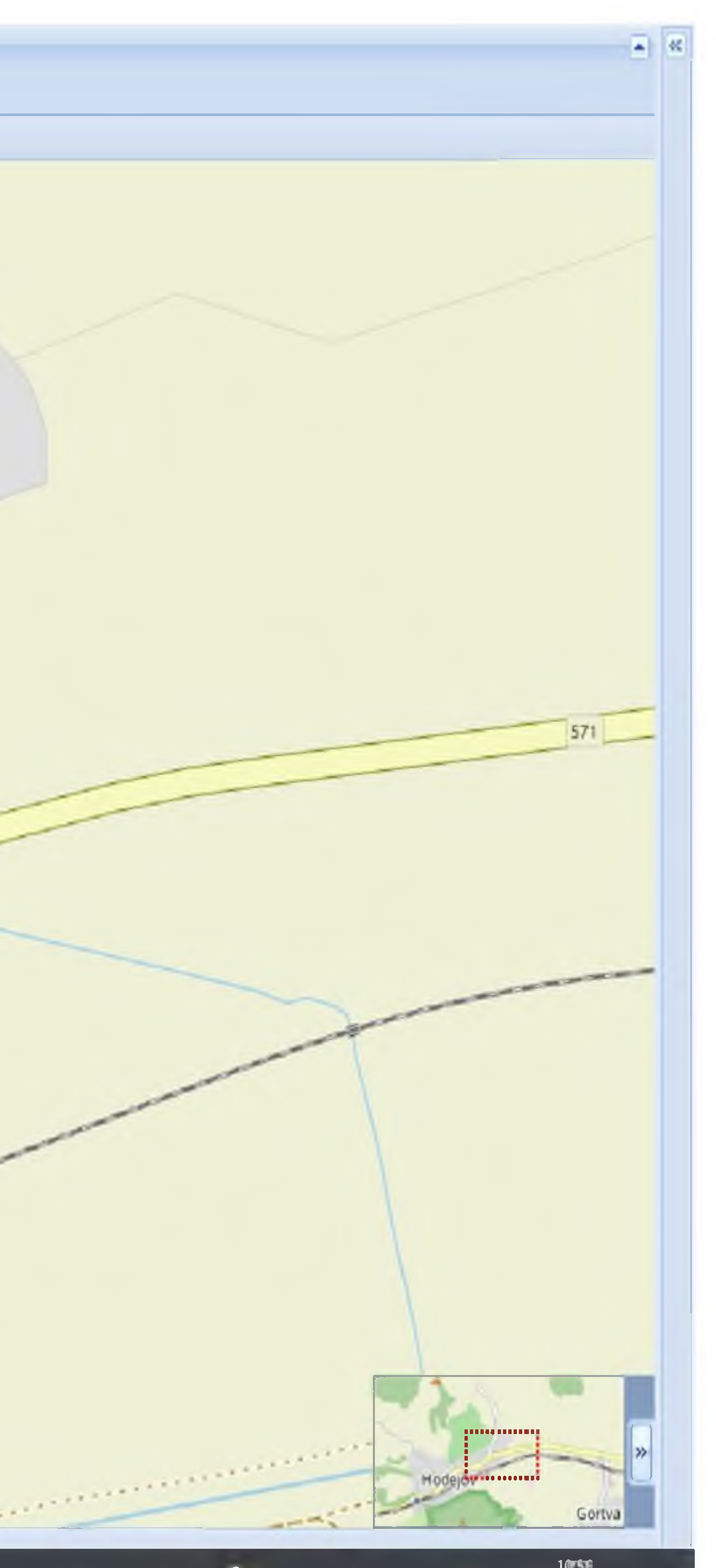